# **Gravimetry**

Jonathan Zablin and Param Patel

#### **Outline**

- What is gravimetry?
- Why do we care?
- How do we measure gravity?
- Gravity Corrections
- Program

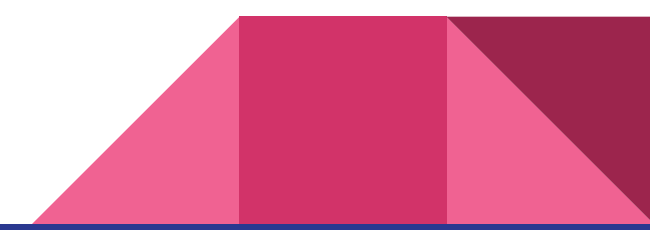

## What is Gravimetry?

- Study of Earth's gravity and how it varies
- The Earth is not a sphere!
	- It has a non-uniform density and due to its rotation, has a bulge around the equator
- Leads to the variation of gravity across the surface
	- Gravity variations are measured in mGal  $\rm (cm/s^2)$

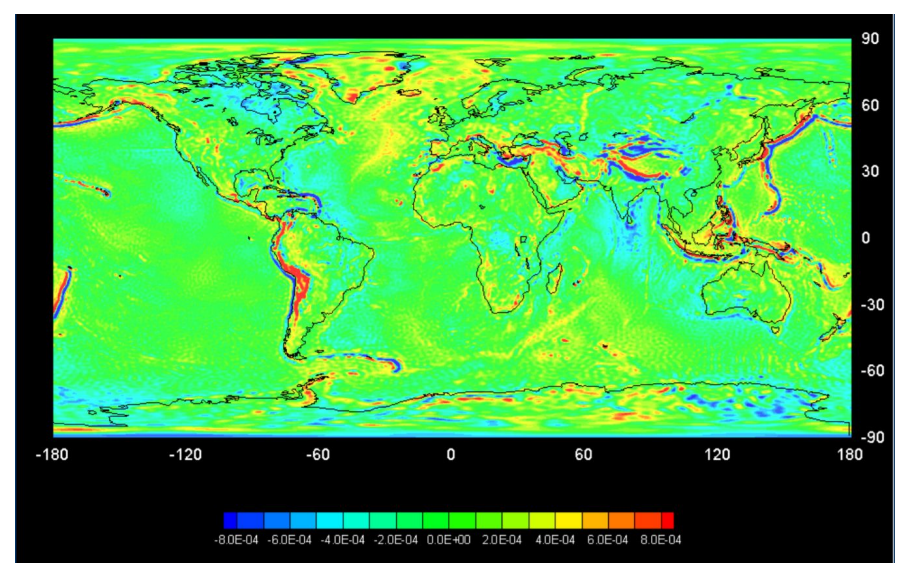

Gravity Anomalies based on GOCE Data

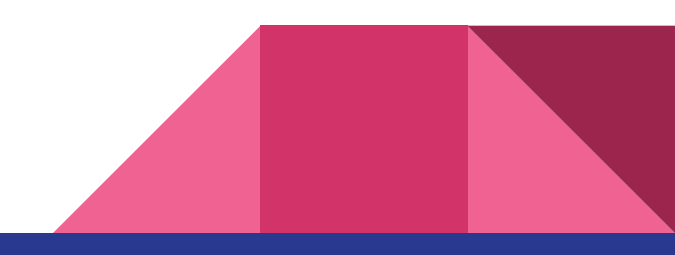

#### Why do we care?

- There are many applications for gravity measurements
	- Petroleum, Mineral, Geotechnical and Archaeological Exploration
	- Geological Mapping make a model of the shape of the Earth
	- Civil Engineering and Environmental Studies
	- Tectonic, Volcanic, and Geothermal Research
- Better understand Earth or any other extraterrestrial body

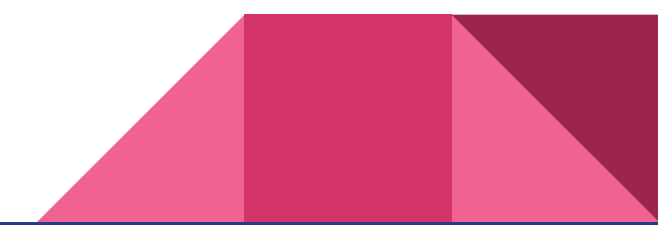

#### How to Measure Gravity

- A gravimeter!
- Uses Hooke's Law to calculate the change in gravity from one location to another
- -Hooke's Law:  $F=-kx$ 
	- k spring constant
	- x displacement of spring from equilibrium
- By calculating the force on the zero length spring based on the position of the mass, we can measure relative gravity

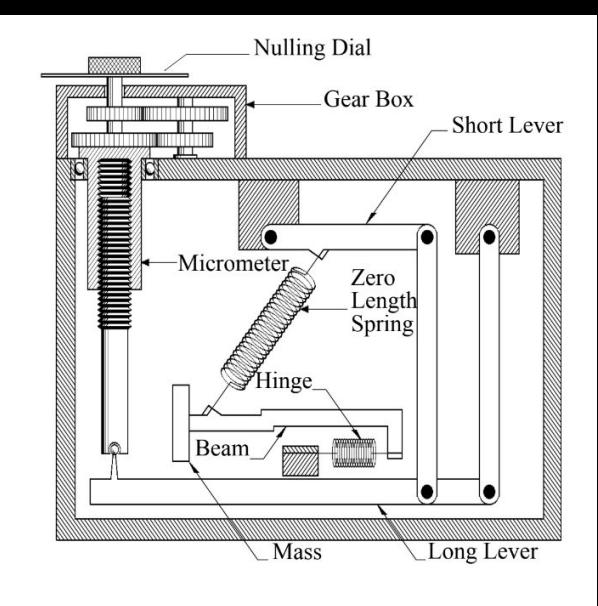

Gravimeter Schematic

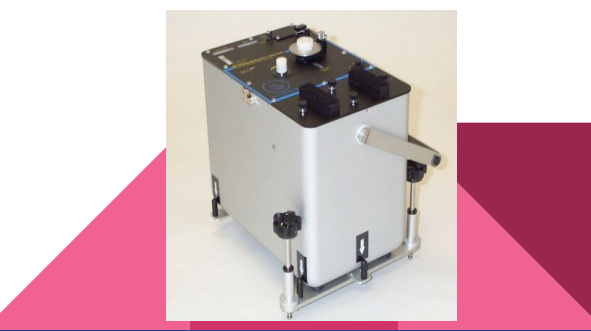

#### Gravity Corrections/ Anomalies

- Tides
- Instrumental Drift
- Free Air
- Bouguer (or Topographic)

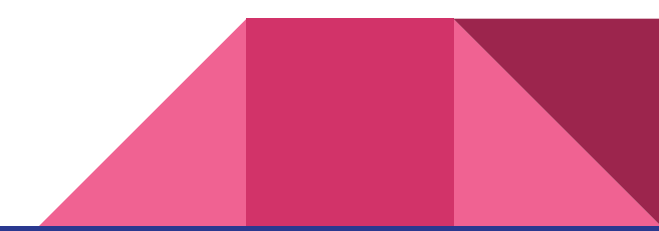

#### Instrumental Drift

- Gravimeter uses a spring
- Springs are subject to deformation over time
- The gravimeter holds the spring to a constant temperature to minimize the deformation and give more accurate readings
- A measurement must be taken in the same location before and after the survey

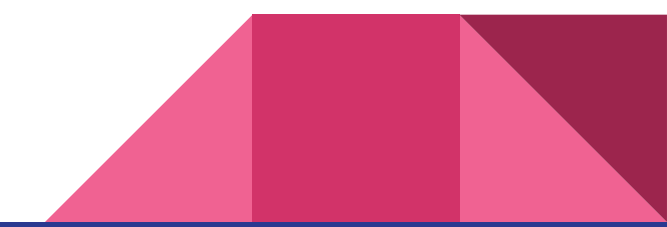

#### Free Air Correction

\n- Gravity is an inverse square law 
$$
F_g = G \frac{m_1 m_2}{r^2}
$$
\n

- The farther from a source of mass, the lower the force of gravity
- The free air correction accounts for a rise in elevation
- But, more mass is enclosed at a higher elevation (if you are still on the surface of the Earth)

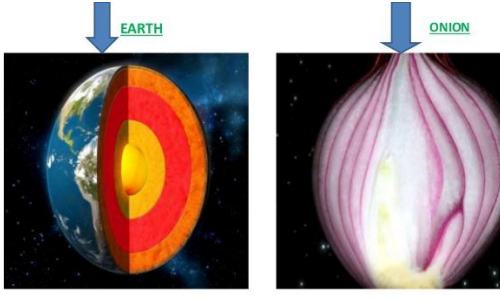

**INTERIOR OF THE EARTH** 

Just like an onion, the Earth is made up of several concentric layers with one inside another.

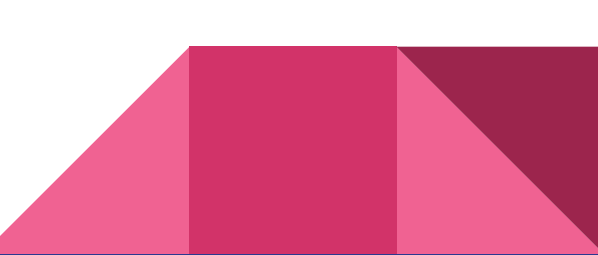

## Shapes of the Earth

- **Ellipsoid** 
	- The shape of the Earth can be modeled as an ellipsoid
	- Gravitational measurements help make the model better
- **Geoid** 
	- Where the gravitational potential energy is the same
		- This is an equipotential surface
- Orthometric Height height above the geoid (H)
- Ellipsoid Height height above the ellipse (h)
- Geoid Height difference between geoid and ellipse (N)

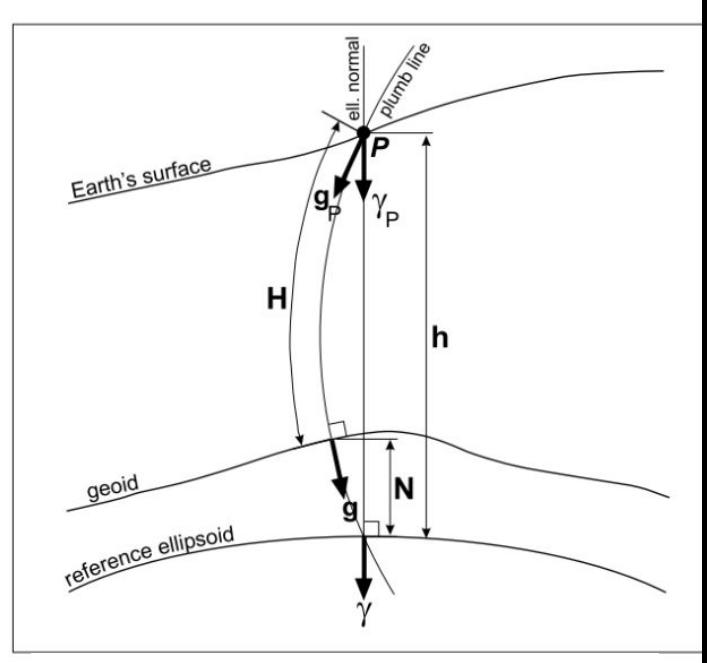

Hackney and Featherstone 2003

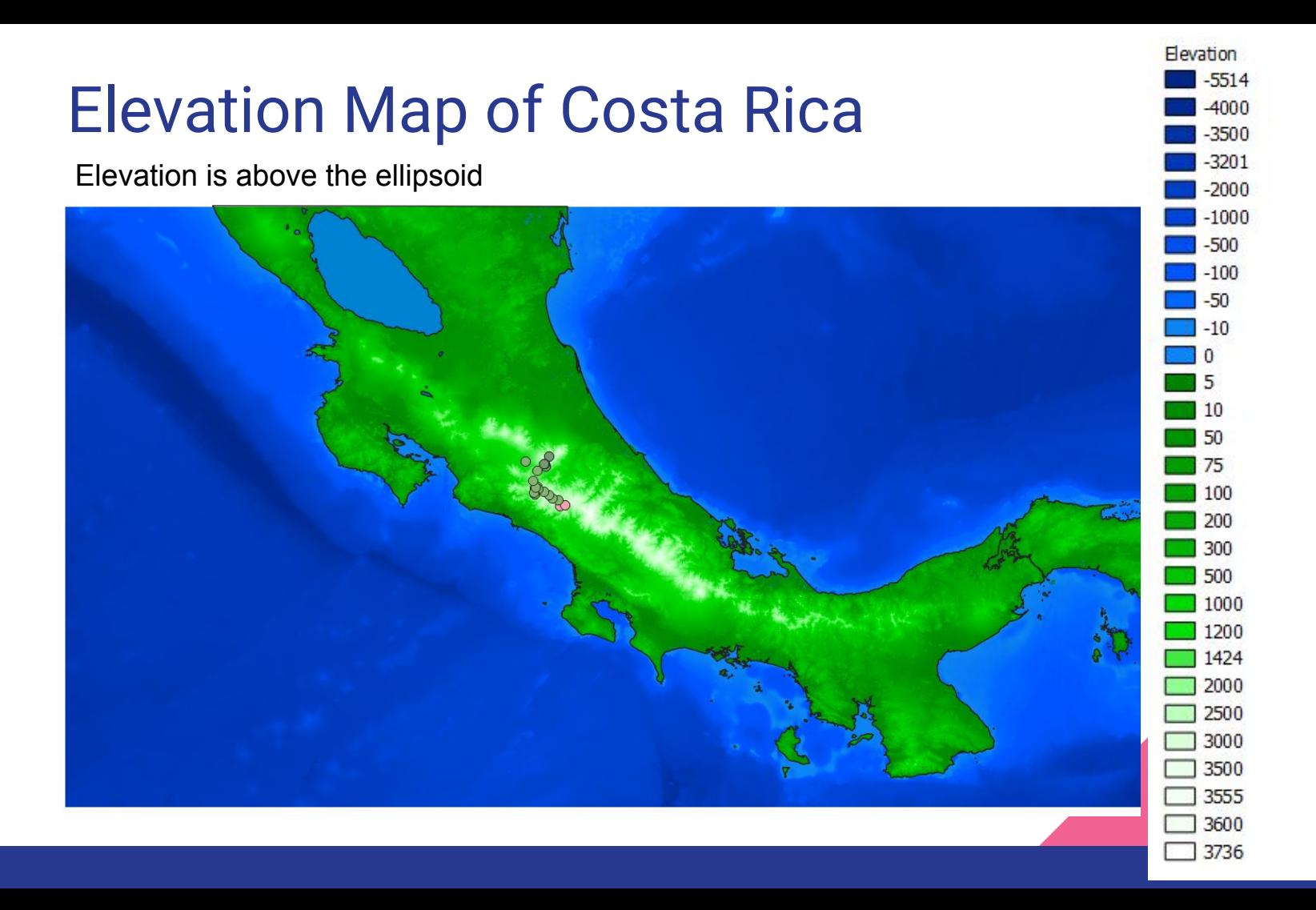

#### **Mission Goals**

#### The Earth Gravity Field (Equipotential Surface)

#### seen on Ground

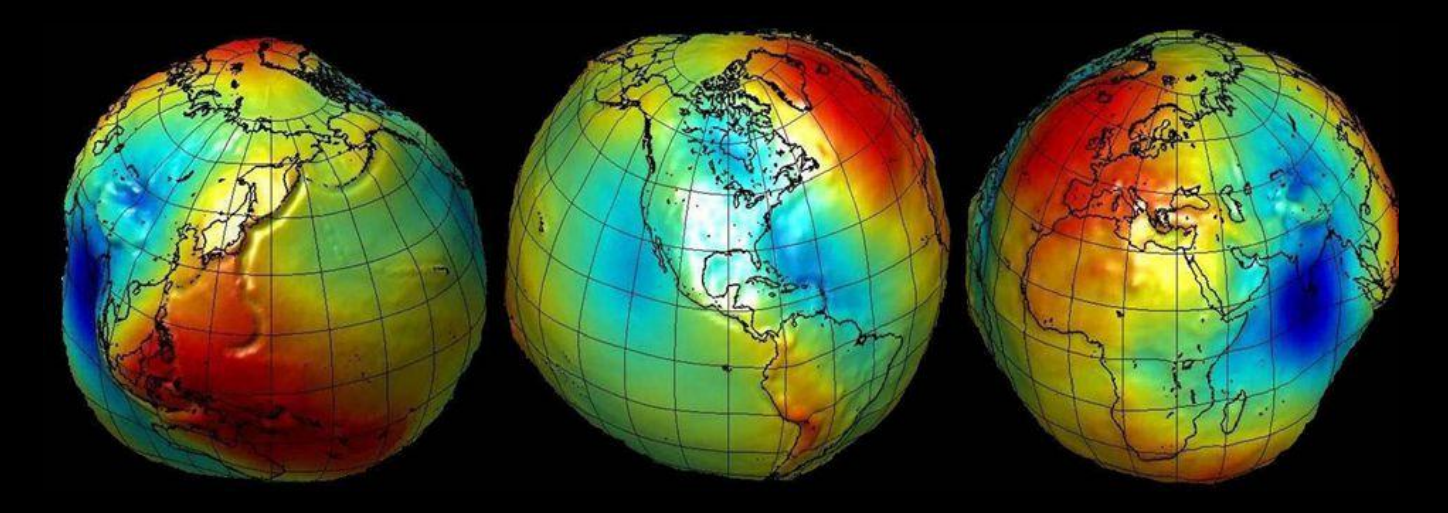

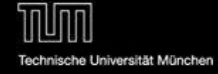

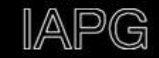

#### Free Air Anomaly Calculation

$$
~~\delta g_{F}=2\tfrac{g}{R}h
$$

- $\bullet$  g = measured gravity
- $\bullet$  h = height above the ellipsoid (elevation)
- $\frac{2g}{R} = 0.3086$  mGal m<sup>-1</sup>

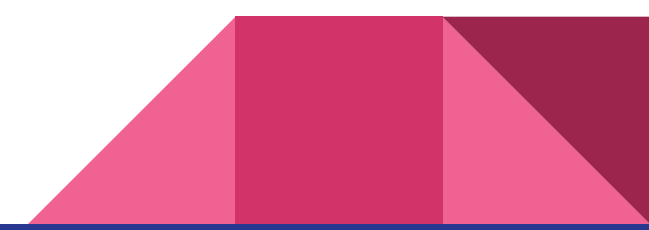

#### Tidal Corrections

- A more apt name is the gravity anomalies from celestial bodies (lunisolar corrections)
	- Tidal corrections can be misleading because most of the corrections come from the sun and moon
- Longman Tide Model -- 1959
	- Calculates north-south and east-west components of the tidal accelerations due to the moon and sun at any point on the earth's surface at any given time

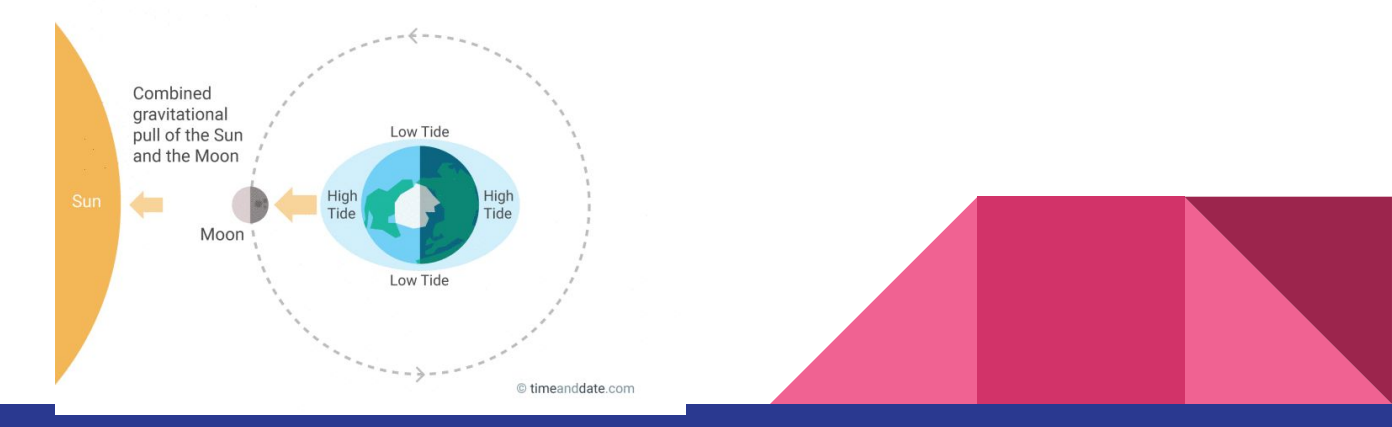

#### Tidal Corrections

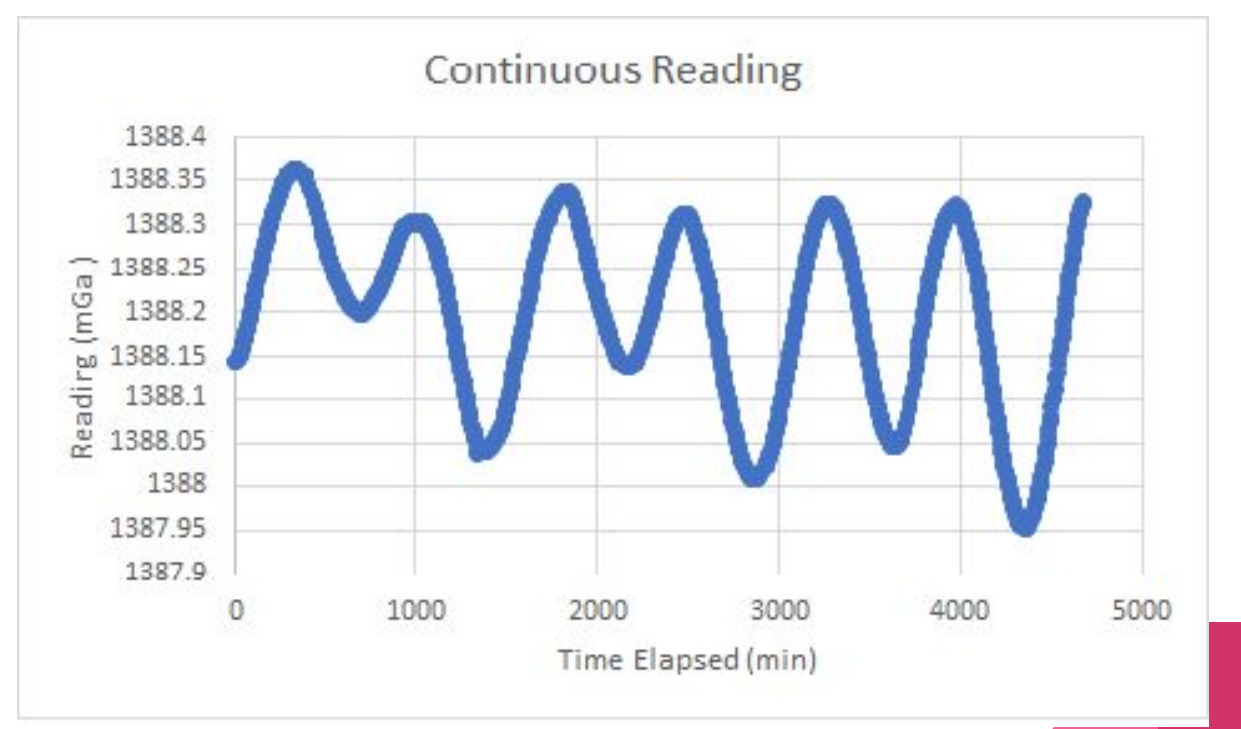

Observed Diurnal Tidal Periods of Costa Rica

#### Bouguer Anomaly

- Approximates the ground to be a long, infinite slab of thickness H and density ρ
	- This is the roughest correction
- Allows to correct for rock of different densities (mean density of rock is 2.67)  $g \text{ cm}^{-3}$
- $\delta g_b = 2\pi\rho G H$ ●
- Using the mean density, the anomaly is 0.1119 mGal  $m^{-1}$
- More accurate corrections come from mathematically calculating the mass of the rocks from the local topography

## The Program

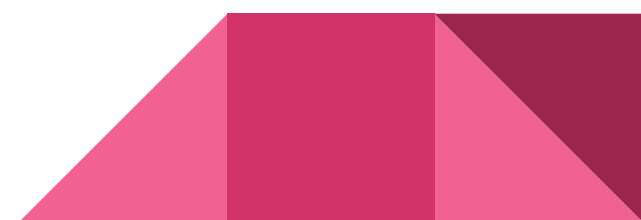

#### **DbGrav**

- There exists other programs that can perform corrections
	- Pros: Rapidly calculates corrections based off of the tides and topography
	- Cons: There is a high uncertainty with these numbers, lack of customizability, user must submit multiple files, and each file must be from the same day
- We are trying to create an open source program to control every step and DbGray -- drift of gravity meter maintain accuracy

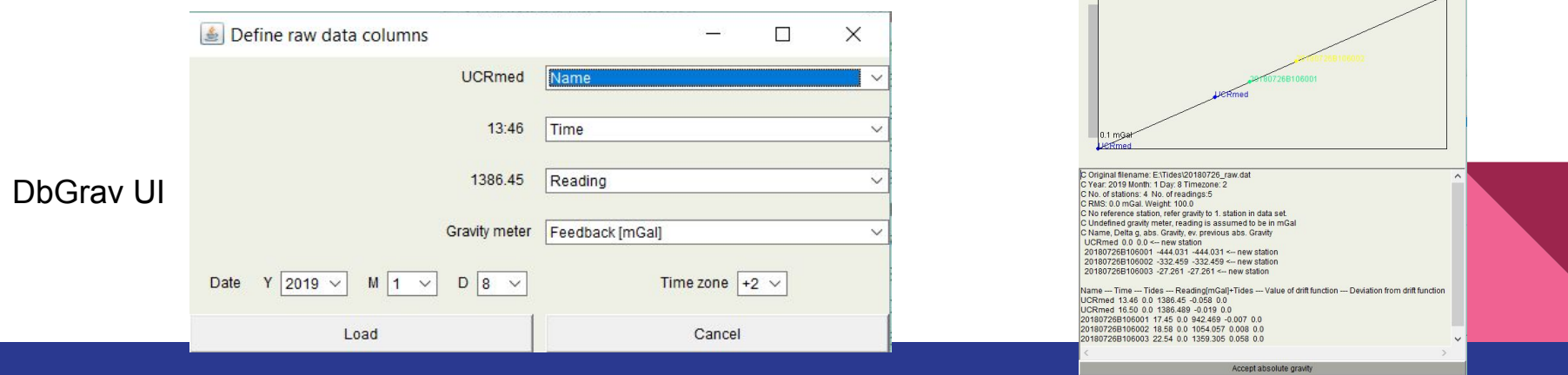

#### Our Program

- Only 1 file is needed
- Data can be from a range of days

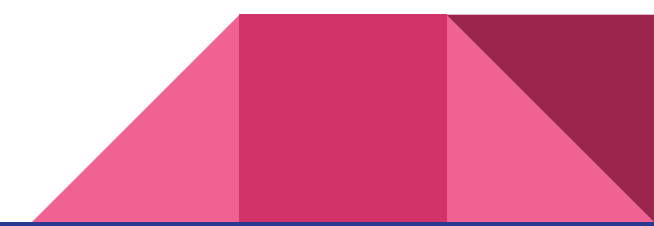

#### Input File

- File must be a .csv file (comma delimited)
- Data must in specific order and units:
	- Station name
	- Time in UTC
	- UTC date (mm/dd/yyyy) or (m/dd/yyyy)
	- Longitude (in degrees)
	- Latitude (in degrees)
	- Elevation (in meters)
	- Measurement (in mGal)

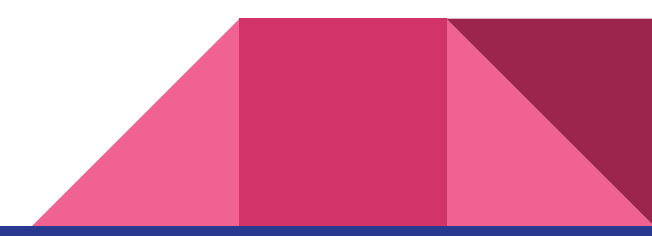

#### Input File From the Program's Eyes

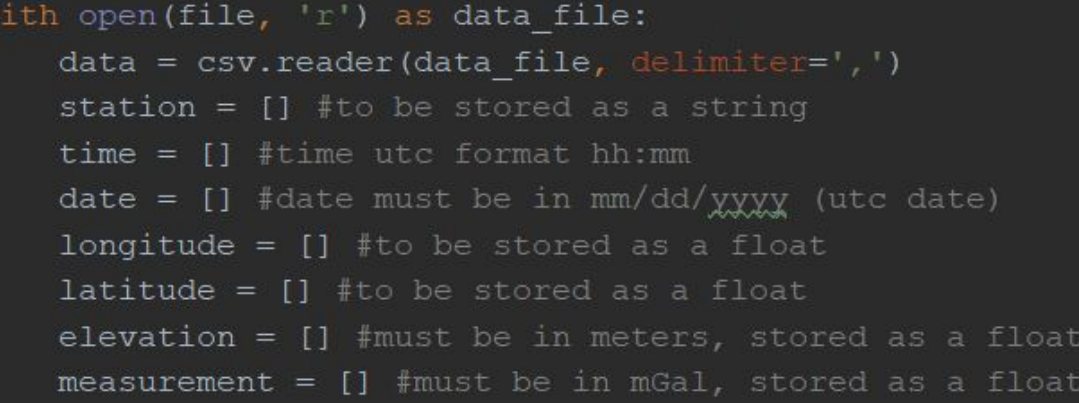

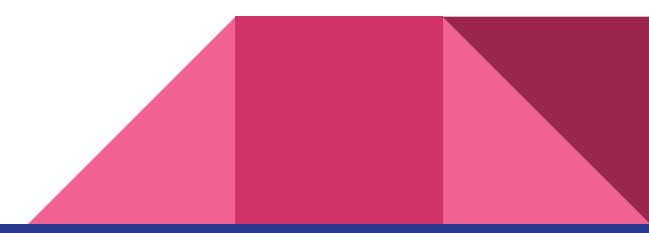

#### Input File Example

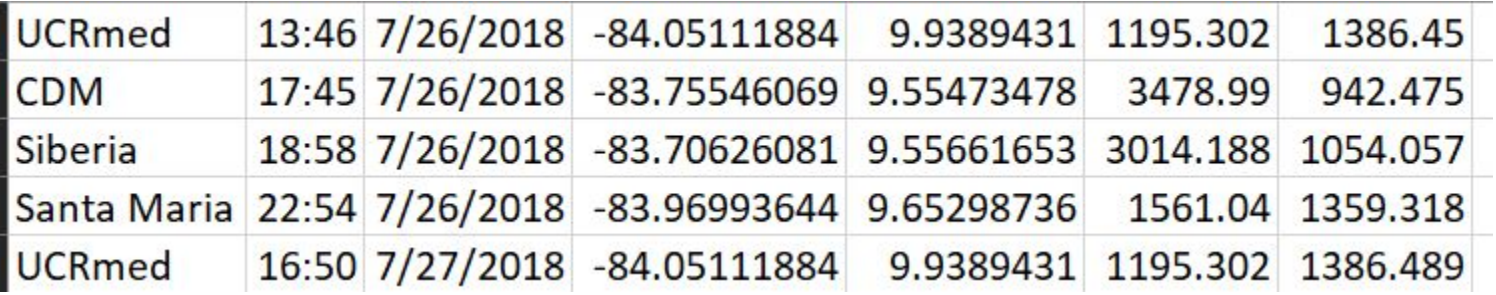

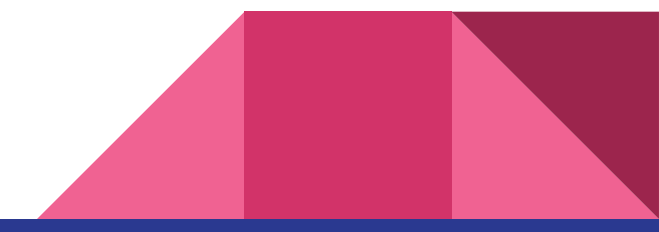

#### Using The Program

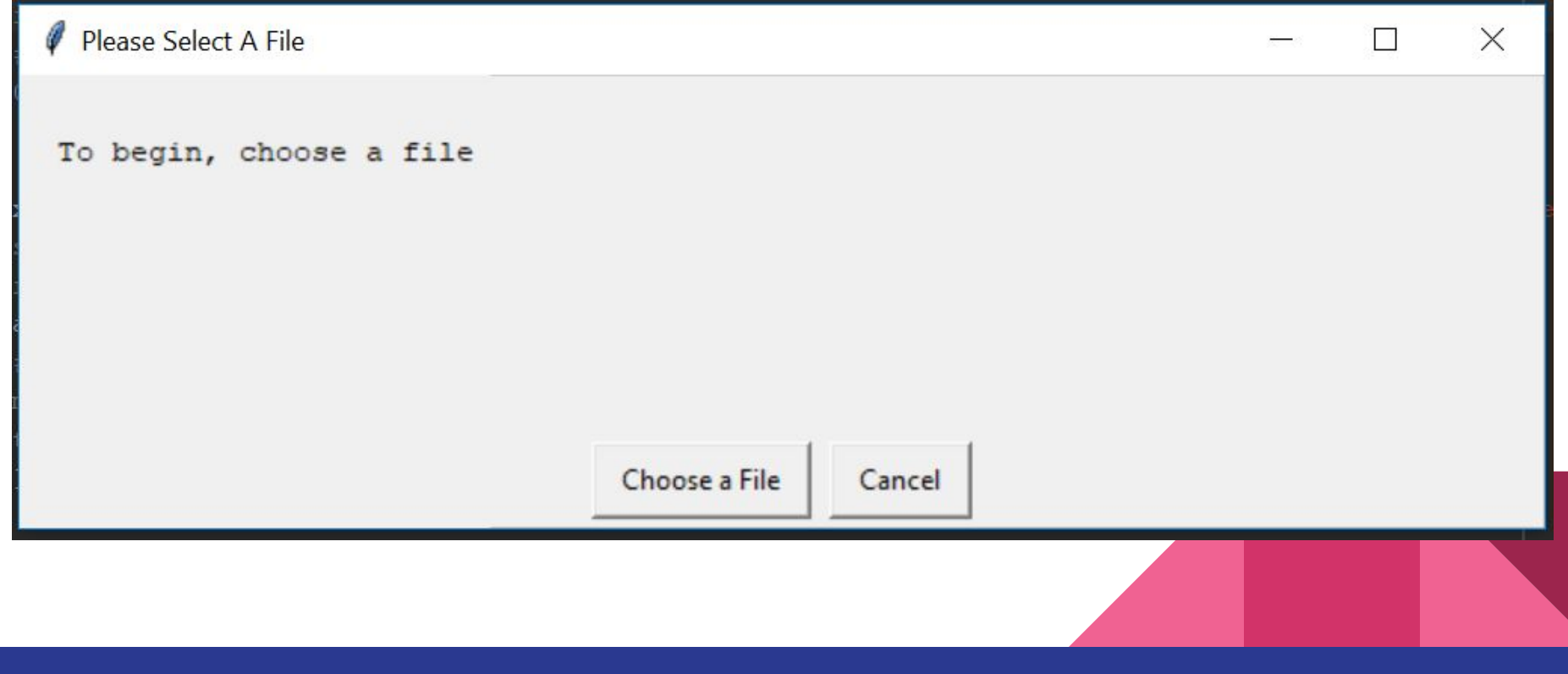

#### Choosing A File Specify File - Please choose a csv file  $\times$  $\rightarrow \rightarrow \rightarrow$  This PC Search This PC  $\circ$ ۹ file = fileopenbox(msg='Please choose a csv file', title='Specify File', default='c:\data\det\\*.csv', filetypes<sub>2</sub>=<sub>2</sub>'\*.csv')  $\geq$   $\bigcirc$  OneDrive **3D Objects**  $\vee$   $\Box$  This PC 3D Objects Desktop Desktop **Documents** You can only choose a .csv file Downloads **Documents** 一 **h** Music Pictures Downloads **Wideos**  $\frac{1}{2}$  Local Disk (C:) **Music** A Makingala **CSV files** File name:  $\checkmark$ Cancel **SPEIL**

## Output File

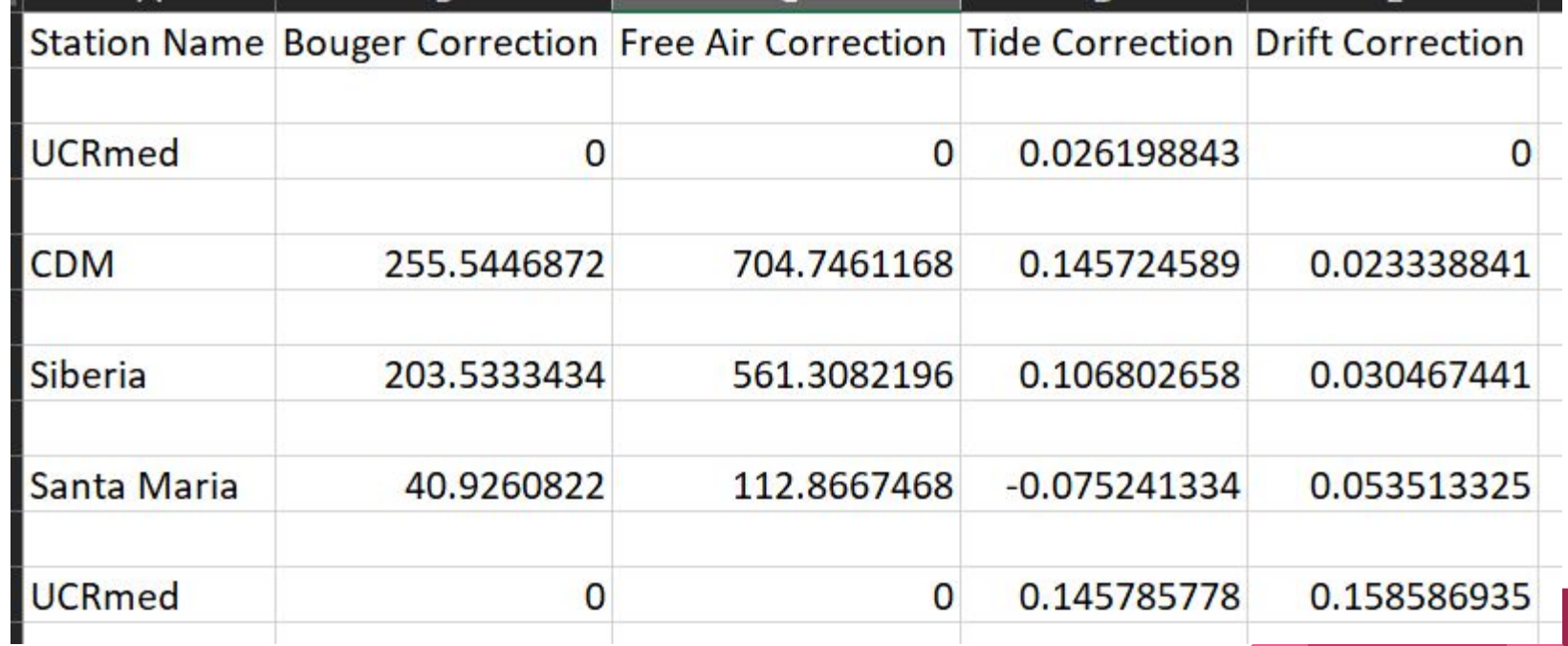